**Муниципальное общеобразовательное учреждение "Основная общеобразовательная школа" пст. Белоборск**

# **РАБОЧАЯ ПРОГРАММА**

учебного предмета "Информатика и ИКТ"

уровень обучения (класс): основное общее (5 класс)

составитель: Абдулаева Н.Н., учитель информатики

пст. Белоборск

#### **Пояснительная записка**

Рабочая программа по учебному предмету «Информатика и ИКТ» в 5 классе составлена на основе примерной программы ФКГОС ООО (утверждена приказом Минобразования России от 09.03.04 № 1312), авторской программы Босовой Л.Л. «Программа курса информатики и ИКТ для 5-7 классов средней общеобразовательной школы» (изданной в сборнике «Программы для общеобразовательных учреждений: Информатика. 2-11 классы / Составитель М.Н. Бородин. – 6-е изд. – М.: БИНОМ. Лаборатория знаний, 2012») и учебного плана МОУ «ООШ» пст. Белоборск.

Изучение предмета «Информатика и ИКТ» в 5 классе направлено на достижение следующих **целей:**

формирование общеучебных умений и навыков на основе средств и методов информатики и ИКТ, в том числе овладение умениями работать с различными видами информации, самостоятельно планировать и осуществлять индивидуальную и коллективную информационную деятельность, представлять и оценивать ее результаты;

 пропедевтическое (предварительное, вводное, ознакомительное) изучение понятий основного курса школьной информатики, обеспечивающее целенаправленное формирование общеучебных понятий, таких как «объект», «система», «модель», «алгоритм» и др.;

 воспитание ответственного и избирательного отношения к информации; развитие познавательных, интеллектуальных и творческих способностей учащихся.

#### *задачи*:

показать учащимся роль информации и информационных процессов в их жизни и в окружающем мире;

 организовать работу в виртуальных лабораториях, направленную на овладение первичными навыками исследовательской деятельности, получение опыта принятия решений и управления объектами с помощью составленных для них алгоритмов;

 организовать компьютерный практикум, ориентированный на: формирование умений использования средств информационных и коммуникационных технологий для сбора, хранения, преобразования и передачи различных видов информации (работа с текстом и графикой в среде соответствующих редакторов); овладение способами и методами освоения новых инструментальных средств; формирование умений и навыков самостоятельной работы; стремление использовать полученные знания в процессе обучения другим предметам и в жизни;

 создать условия для овладения основами продуктивного взаимодействия и сотрудничества со сверстниками и взрослыми: умения правильно, четко и однозначно формулировать мысль в понятной собеседнику форме; умения выступать перед аудиторией, представляя ей результаты своей работы с помощью средств ИКТ;

#### **Общая характеристика учебного предмета**

Информатика – это естественнонаучная дисциплина о закономерностях протекания информационных процессов в системах различной природы, а также о методах и средствах их автоматизации.

Многие положения, развиваемые информатикой, рассматриваются как основа создания и использования информационных и коммуникационных технологий — одного из наиболее значимых технологических достижений современной цивилизации. Вместе с математикой, физикой, химией, биологией курс информатики закладывает основы естественнонаучного мировоззрения.

Информатика имеет большое и все возрастающее число междисциплинарных связей, причем как на уровне понятийного аппарата, так и на уровне инструментария. Многие предметные знания и способы деятельности (включая использование средств ИКТ), освоенные обучающимися на базе информатики, находят применение как в рамках

образовательного процесса при изучении других предметных областей, так и в иных жизненных ситуациях, становятся значимыми для формирования качеств личности, т. е. ориентированы на формирование метапредметных и личностных результатов. На протяжении всего периода становления школьной информатики в ней накапливался опыт формирования образовательных результатов, которые в настоящее время принято называть современными образовательными результатами.

Одной из основных черт нашего времени является всевозрастающая изменчивость окружающего мира. В этих условиях велика роль фундаментального образования, обеспечивающего профессиональную мобильность человека, готовность его к освоению новых технологий, в том числе, информационных. Необходимость подготовки личности к быстро наступающим переменам в обществе требует развития разнообразных форм мышления, формирования у учащихся умений организации собственной учебной деятельности, их ориентации на деятельностную жизненную позицию.

В содержании курса информатики основной школы целесообразно сделать акцент на изучении фундаментальных основ информатики, формировании информационной культуры, развитии алгоритмического мышления, реализовать в полной мере общеобразовательный потенциал этого курса.

Курс информатики основной школы является частью непрерывного курса информатики, который включает в себя также пропедевтический курс в начальной школе и обучение информатике в старших классах (на базовом или профильном уровне). В настоящей программе учтено, что сегодня, в соответствии с Федеральным государственным стандартом начального образования, учащиеся к концу начальной школы должны обладать ИКТ-компетентностью, достаточной для дальнейшего обучения. Далее, в основной школе, начиная с 5-го класса, они закрепляют полученные технические навыки и развивают их в рамках применения при изучении всех предметов. Курс информатики основной школы, опирается на опыт постоянного применения ИКТ, уже имеющийся у учащихся, дает теоретическое осмысление, интерпретацию и обобщение этого опыта.

#### **Описание места учебного предмета в учебном плане**

5 класс - 35 часов: 1 час в неделю, 35 учебных недель.

#### **Содержание учебного курса**

#### **1. Компьютер для начинающих**

Информация и информатика.

Как устроен компьютер. Техника безопасности и организация рабочего места.

Ввод информации в память компьютера. Клавиатура. Группы клавиш. Основная позиция пальцев на клавиатуре.

Программы и файлы. Рабочий стол. Управление компьютером с помощью мыши. Главное меню. Запуск программ. Управление компьютером с помощью меню.

#### *Компьютерный практикум.*

Практическая работа №1 «Знакомство с клавиатурой».

Практическая работа №2 «Освоение мыши».

Практическая работа №3 «Запуск программ».

Практическая работа №4 «Управление компьютером с помощью мыши».

Клавиатурный тренажер.

### **2. Информация вокруг нас**

Действия с информацией.

Хранение информации. Носители информации. Передача информации. Кодирование информации. Язык жестов. Формы представления информации. Метод координат. Текст как форма представления информации. Табличная форма представления информации. Наглядные формы представления информации.

Обработка информации. Изменение формы представления информации. Систематизация информации. Поиск информации. Кодирование как изменение формы представления информации.

Получение новой информации. Преобразование информации по заданным правилам. Преобразование информации путем рассуждений. Разработка плана действий и его запись. Запись плана действий в табличной форме.

### *Компьютерный практикум.*

Клавиатурный тренажер.

Координатный тренажер.

Логические компьютерные игры, поддерживающие изучаемый материал.

### **3. Информационные технологии**

Подготовка текстовых документов. Текстовый редактор и текстовый процессор. Этапы подготовки документа на компьютере. Компьютерная графика. Графические редакторы. Устройства ввода графической информации. Создание движущихся изображений.

### *Компьютерный практикум.*

Практическая работа №5 «Выполнение вычислений с помощью приложения Калькулятор».

Практическая работа №6 «Ввод текста».

Практическая работа №7 «Редактирование текста».

Практическая работа №8 «Форматирование текста».

Практическая работа №9 «Знакомство с инструментами рисования графического редактора».

Практическая работа №10 «Раскраска».

Практическая работа №11 «Создание комбинированных документов».

Практическая работа №12 «Работа с графическими фрагментами».

Практическая работа №13 «Создаем анимацию на заданную тему».

Практическая работа №14 «Создаем анимацию на свободную тему».

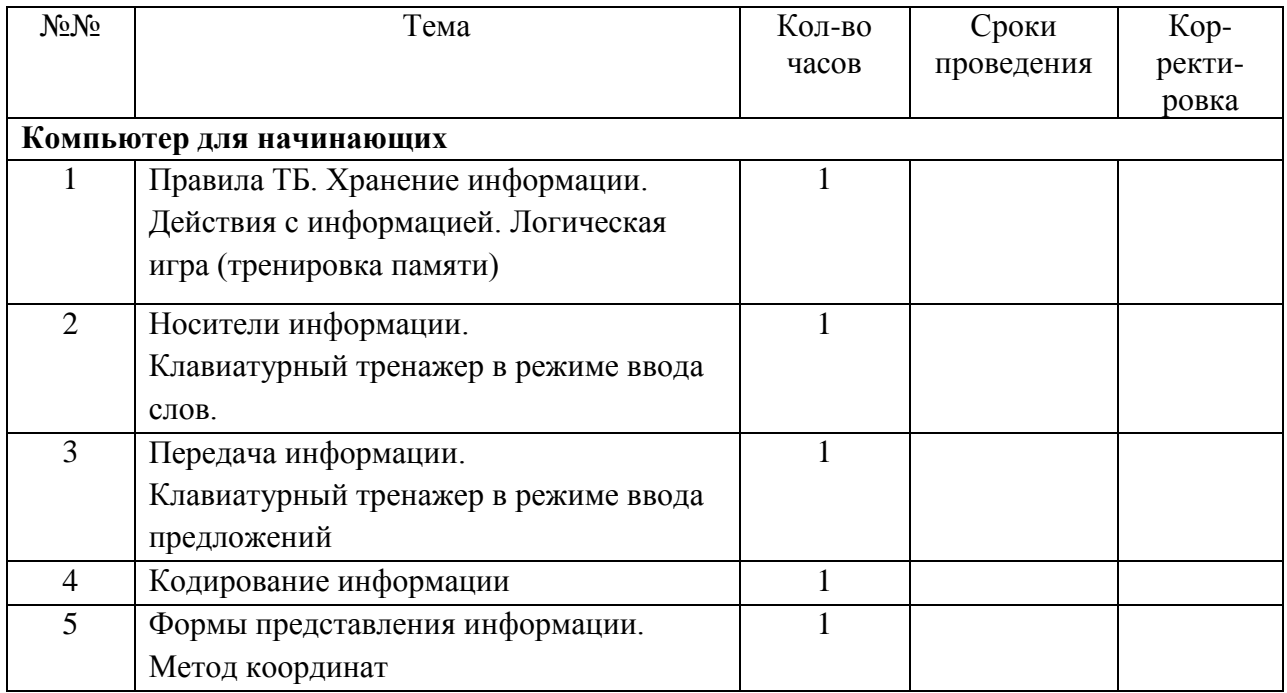

#### **Календарно-тематическое планирование**

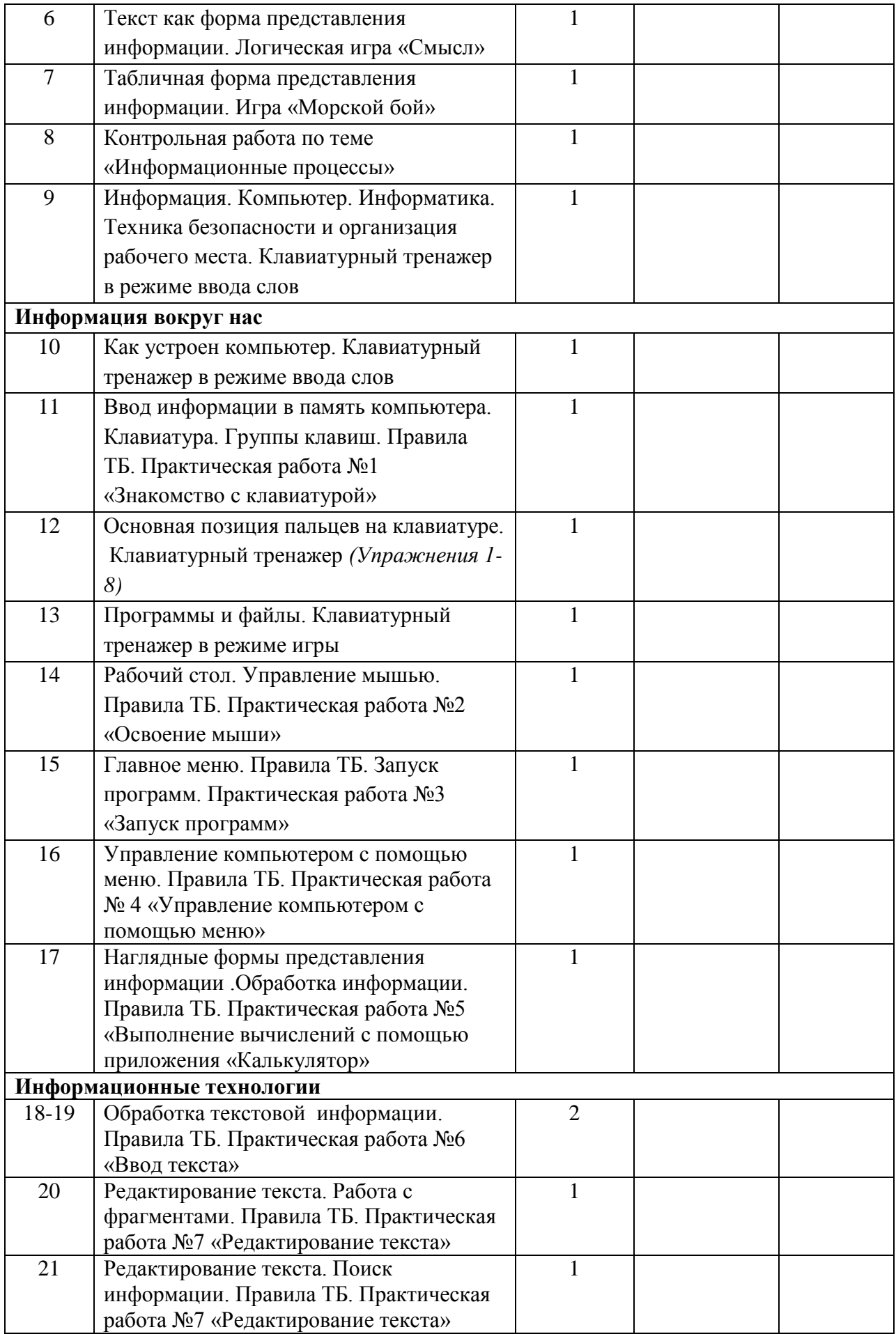

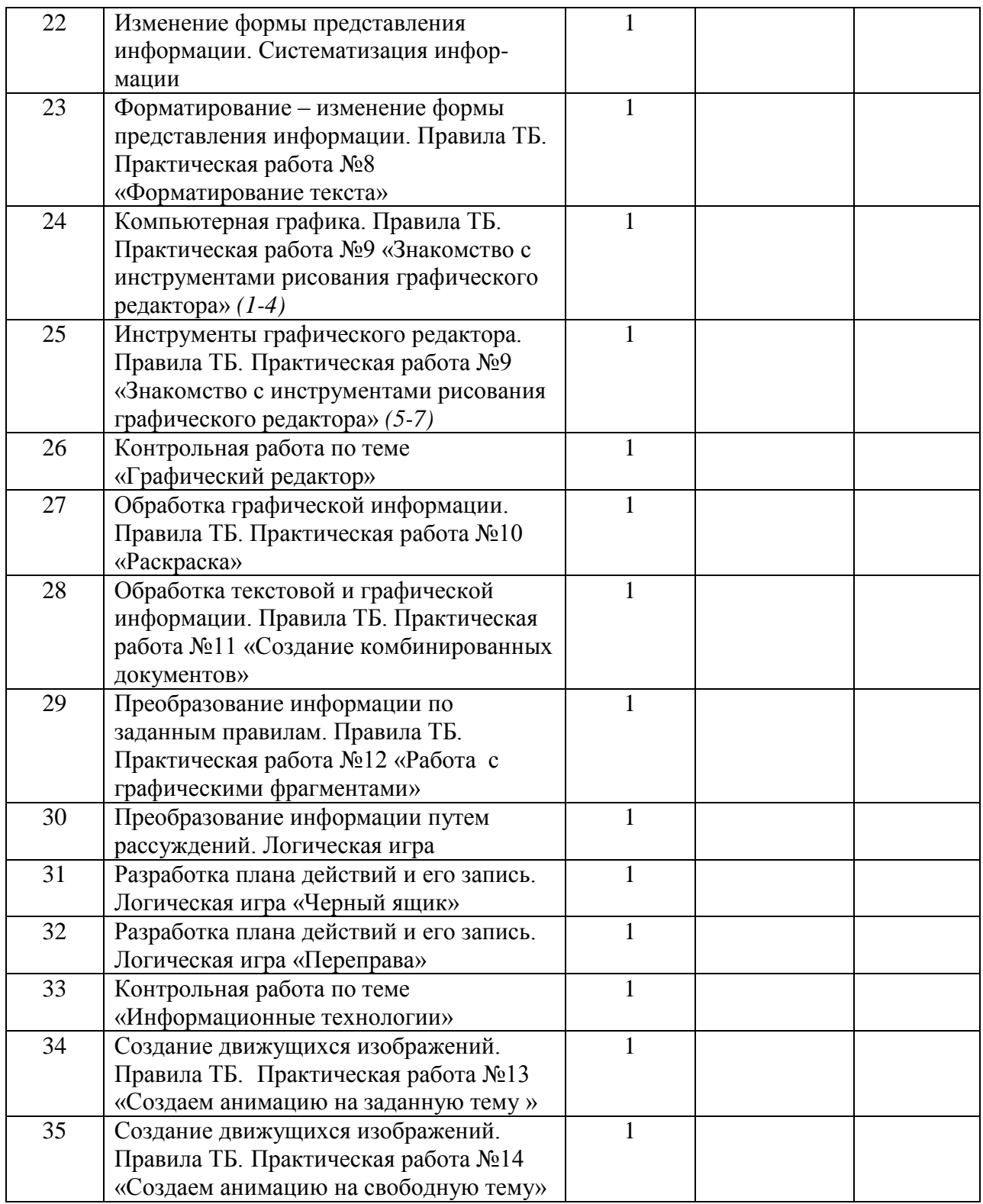

### **Описание учебно-методического и материально-технического обеспечения**

Преподавание курса «Информатика и ИКТ» ориентировано на использование учебного и программно-методического комплекса, в который входят:

- 1. Босова Л.Л. Информатика: Учебник для 5 класса. М.: БИНОМ. Лаборатория знаний, 2007.
- 2. Босова Л.Л. Информатика: рабочая тетрадь для 5 класса. М.: БИНОМ. Лаборатория знаний, 2007.
- 3. Босова Л.Л., Босова А.Ю. Уроки информатики в 5–6 классах: методическое пособие. – М.: БИНОМ. Лаборатория знаний, 2005.
- 4. Босова Л.Л., Босова А.Ю., Коломенская Ю.Г. Занимательные задачи по информатике. – М.: БИНОМ. Лаборатория знаний, 2006.
- 5. Босова Л.Л., Босова А.Ю. Контрольно-измерительные материалы по информатике для V-VII классов // Информатика в школе: приложение к журналу «информатика и образование». №6–2007. – М.: Образование и Информатика, 2007.
- 6. Босова Л.Л., Босова А.Ю. Комплект плакатов для 5-6 классов. М.: БИНОМ. Лаборатория знаний, 2006.
- 7. Босова Л.Л. Набор цифровых образовательных ресурсов «Информатика 5-6». М.: БИНОМ. Лаборатория знаний, 2007.

# **Цифровые образовательные ресурсы:**

- 1. Ресурсы Единой коллекции цифровых образовательных ресурсов [\(http://school](http://school-collection.edu.ru/)[collection.edu.ru/\)](http://school-collection.edu.ru/).
- 2. Материалы авторской мастерской Босовой Л.Л. (http://metodist.lbz.ru/authors/informatika/3/).

### **Перечень средств ИКТ, необходимых для реализации программы Аппаратные средства**

- Компьютер
- Проектор
- Принтер
- Модем
- Устройства вывода звуковой информации
- Устройства для ручного ввода текстовой информации и манипулирования экранными объектами — клавиатура и мышь.

### **Программные средства**

- 1. Операционная система Windows7
- 2. Пакет офисных приложений Office 2010.
- 3. Клавиатурный тренажер.

# **Планируемые результаты изучения учебного предмета «Информатика и ИКТ»**

# **К окончанию курса 5 класса ученик научится:**

### **знать/понимать**

- на бытовом уровне понятия «информация», «информационный объект»;
- виды информации по способам её восприятия человеком, по формам представления на материальных носителях;
- простые жизненные примеры передачи, хранения и обработки информации в деятельности человека, в живой природе, обществе, технике;
- способы кодирования информации;
- о требованиях к организации компьютерного рабочего места, соблюдать требования безопасности и гигиены в работе со средствами ИКТ.

# **уметь**

- приводить примеры информационных носителей;
- кодировать и декодировать простейшее сообщение;
- определять устройства компьютера, моделирующие основные компоненты информационных функций человека;
- различать программное и аппаратное обеспечение компьютера;
- запускать программы из меню Пуск;
- изменять размеры и перемещать окна, реагировать на диалоговые окна;
- вводить информацию в компьютер с помощью клавиатуры и мыши;
- применять текстовый редактор для набора, редактирования и форматирования простейших текстов;
- применять простейший графический редактор для создания и редактирования рисунков;
- выполнять вычисления с помощью приложения Калькулятор; **использовать приобретенные знания и умения в практической деятельности и повседневной жизни**:
- на бытовом уровне понятия «информация», «информационный объект»;
- простые жизненные примеры передачи, хранения и обработки информации в деятельности человека, в живой природе, обществе, технике;
- применять текстовый редактор для набора, редактирования и форматирования простейших текстов;
- применять простейший графический редактор для создания и редактирования рисунков;
- выполнять вычисления с помощью приложения Калькулятор;